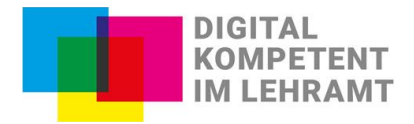

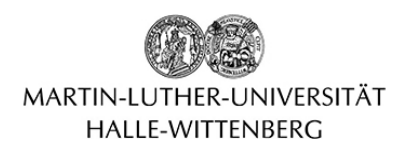

## **Gestaltung von barrierearmen (interaktiven) Postern**

Poster oder Plakate gehören zu den Materialien, die nicht oft gestaltet, aber dafür länger und stationär genutzt werden. Bei diesen Formaten müssen relevante Inhalte so treffend wie möglich untergebracht werden und gleichzeitig mit dem Design stimmig sein. Die Betrachter\*innen sollen neugierig werden, vor dem Poster stehen bleiben und es tatsächlich lesen. Es geht also um die Lesbarkeit, um die angemessene und wirkungsvolle Visualisierung, um aussagekräftige Bilder, um Orientierung, um eindeutiges und sofortiges Verstehen des Gegenstandes, um Einprägsamkeit und um die Zugänglichkeit für alle Betrachter\*innen. Im Folgenden sind einige Empfehlungen gelistet, die Ihnen bei der Erstellung und Gestaltung eines möglichst barrierefreien Posters helfen sollen.

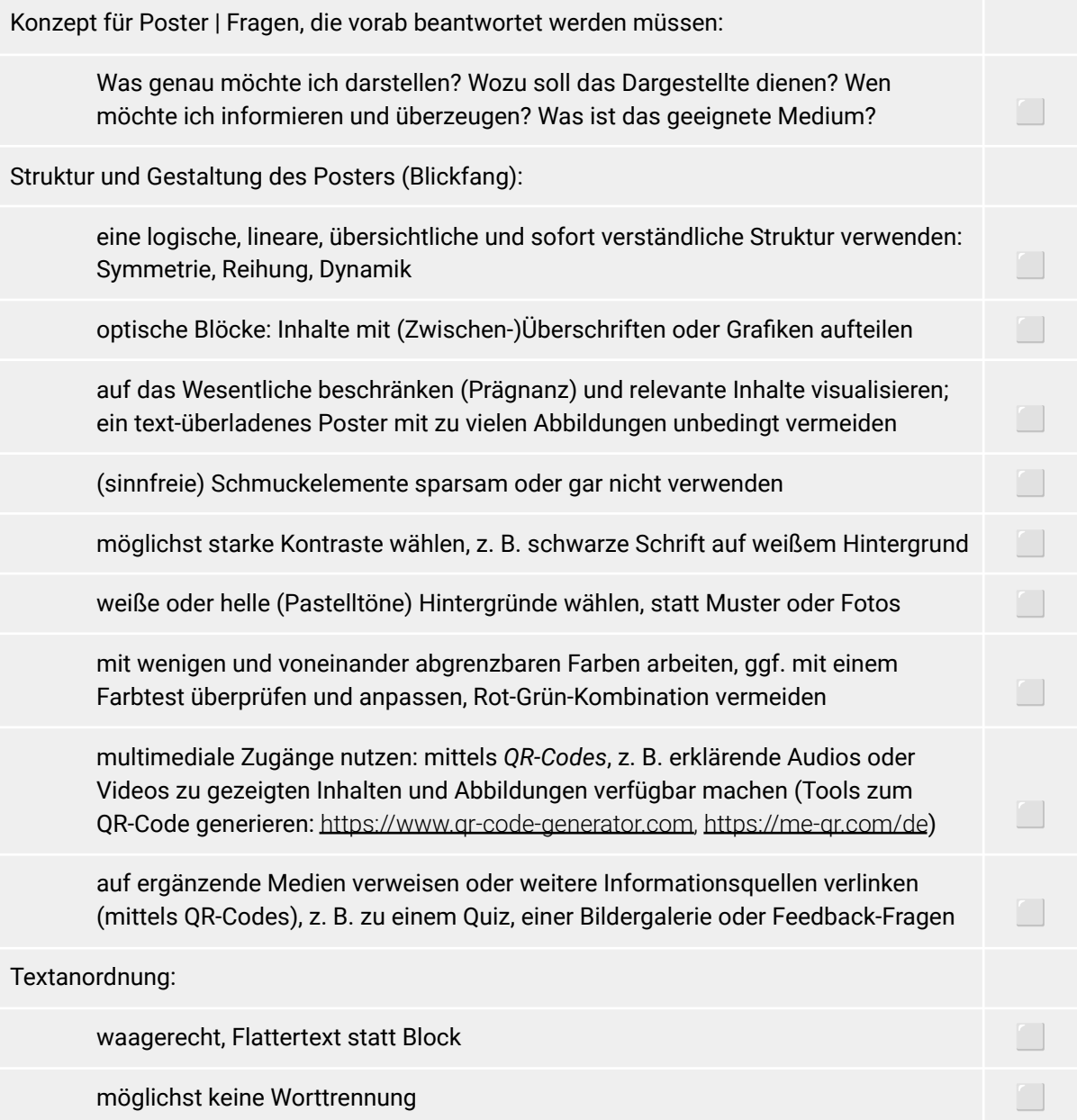

Das Projekt DikoLa wird im Rahmen der gemeinsamen Qualitätsoffensive Lehrerbildung von Bund und Ländern aus Mitteln des Bundesministeriums für Bildung und Forschung gefördert.

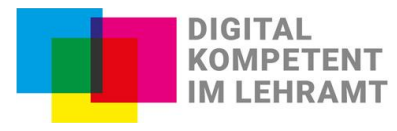

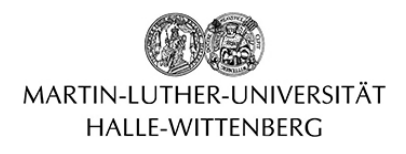

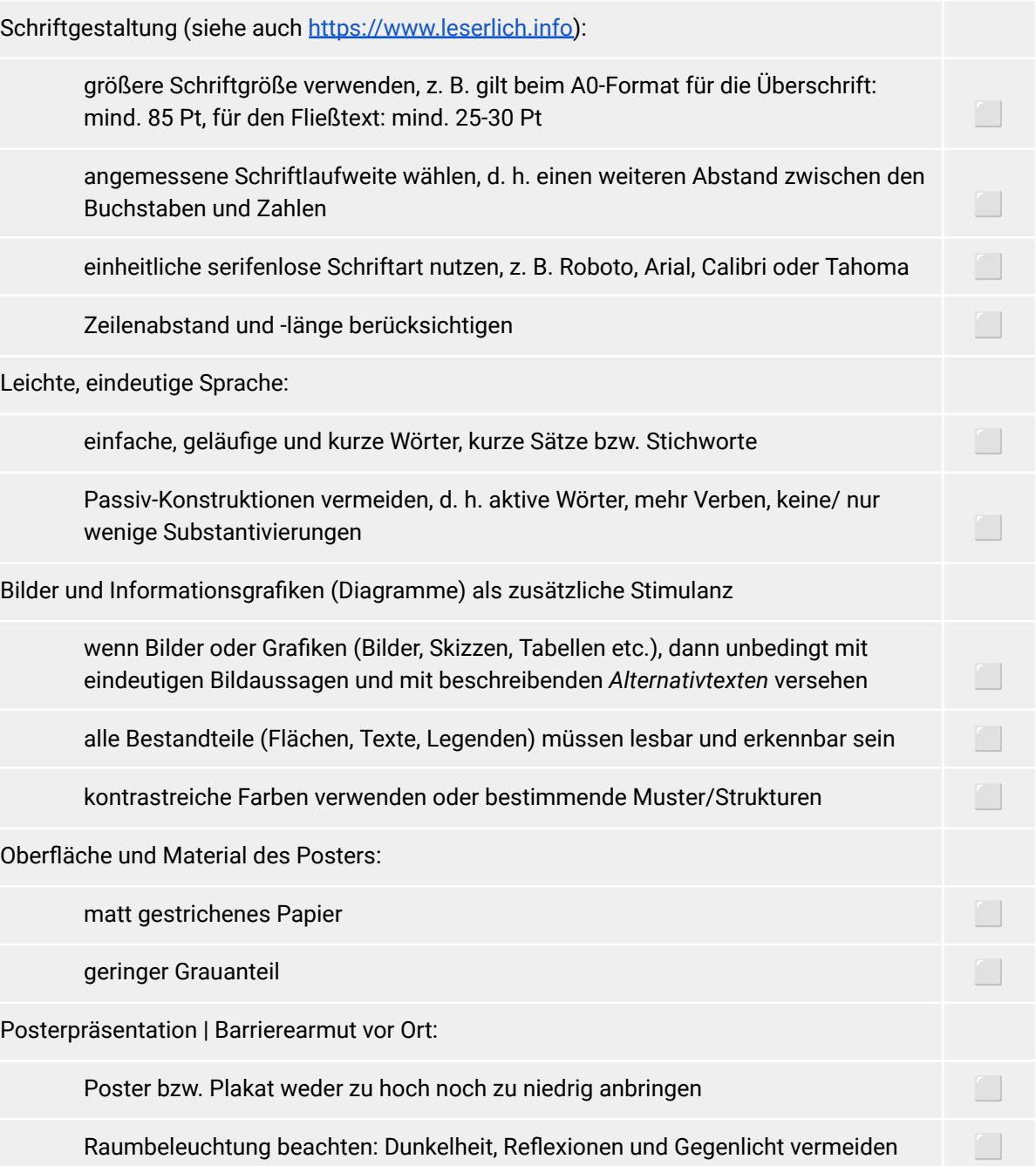

● Mögliche digitale Anwendung zur Postererstellung sind *Canva* [\(https://www.canva.com\)](https://www.canva.com), *Libre Impress* [\(https://de.libreoffice.org](https://de.libreoffice.org) ) oder *MS PowerPoint* [\(https://www.microsoft.com/de-de/microsoft-365/powerpoint](https://www.microsoft.com/de-de/microsoft-365/powerpoint) ).

- Das Institut Technik & Bildung der Universität Bremen zeigt im Praxishandbuch Möglichkeiten für den Unterricht: <https://unterrichtsgestaltung-mit-medien.de/auflage-1/digitale-poster-im-unterricht-erstellen-und-einsetzen/>
- Auf den Seiten von *PosterNerd* gibt es hilfreiche Tipps für wissenschaftliche Poster, die genauso auch für andere Poster gelten (englischsprachig): [https://www.posternerd.com/tutorials?signs\\_redirect](https://www.posternerd.com/tutorials?signs_redirect)

Stand: Oktober 2023

Dieses Handblatt dient der digitalen barrierearmen Lehr- und Lernpraxis und wurde in der AG "Digitale Teilhabe in der Lehrer\*innenbildung" erstellt. Weitere Informationen finden Sie auf der Webseite [https://dikola.uni-halle.de/digitale-teilhabe](https://dikola.uni-halle.de/digitale-teilhabe/)

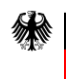

Das Projekt DikoLa wird im Rahmen der gemeinsamen Qualitätsoffensive Lehrerbildung von Bund und Ländern aus Mitteln des Bundesministeriums für Bildung und Forschung gefördert.